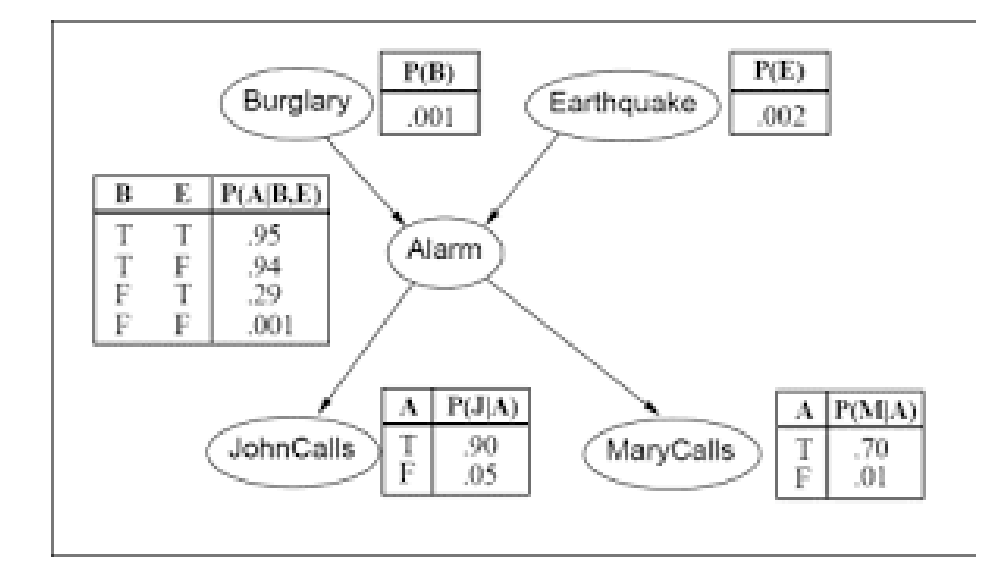

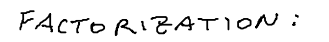

 $p(A,B,E,J,n)$  $= p(B) p(E) p(A|BE)$  $p(j|A)p(n|A)$ 

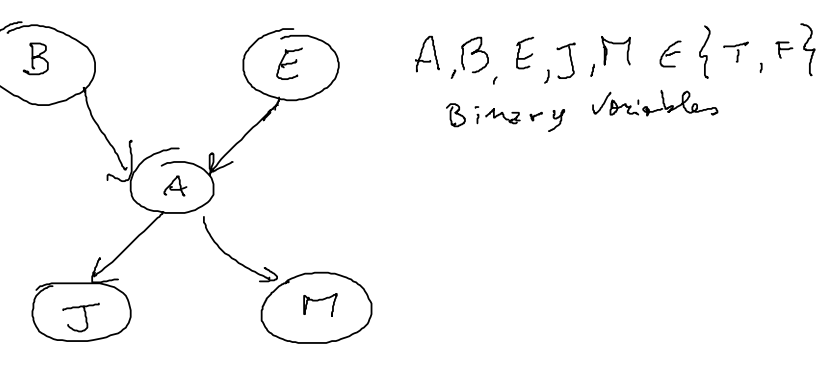

 $CRAPO$ 

FATTORIALE (REDUCED NORMAL FORM)

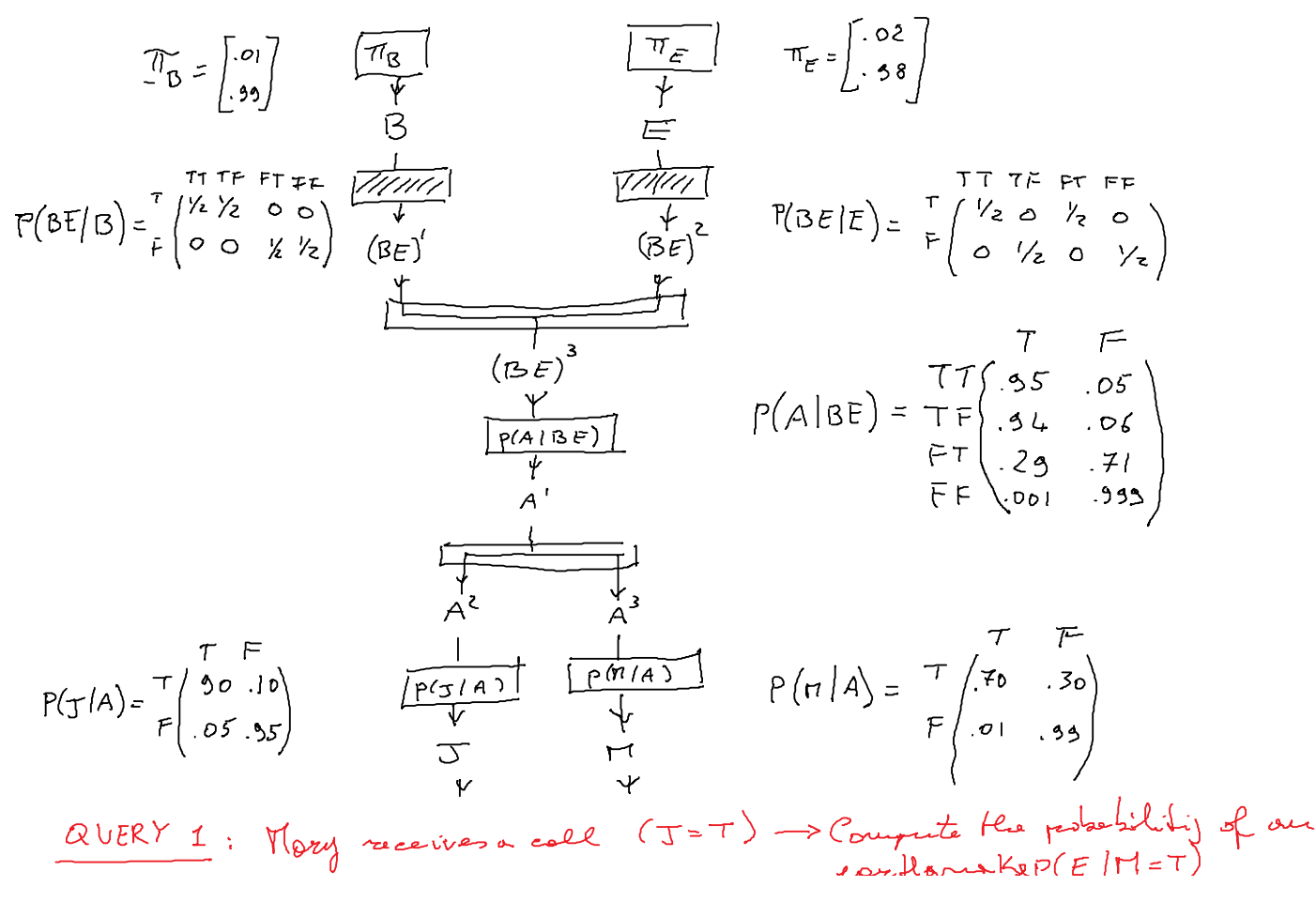

| \n $\text{AUERY 1: } \text{Hoy} \text{ vectors } \text{A} \text{ and } \text{AUEY} \text{ is } \text{Re } \text{Var} \text{ is } \text{Re } \text{Var} \text{ is } \text{Im } \text{Var} \text{ is } \text{Im } \text{Var} \text{ is } \text{Im } \$ |
|----------------------------------------------------------------------------------------------------|
|----------------------------------------------------------------------------------------------------|

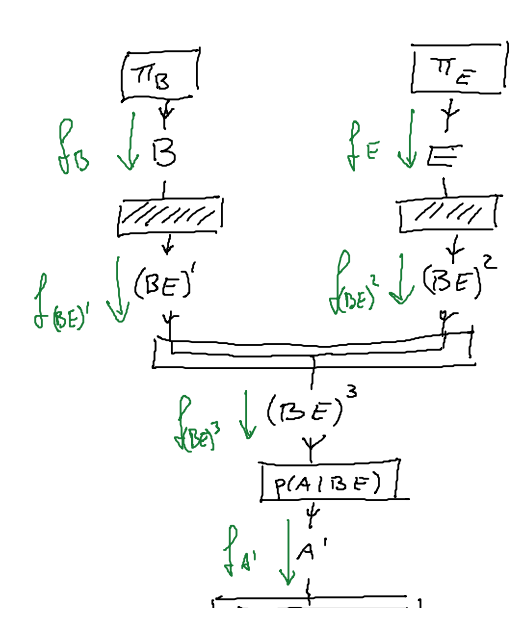

$$
\frac{\int_{d}^{1} u^{n} \int_{d}^{1} x^{n}}{\int_{d}^{2} \left( \frac{b_{a^{2}}}{4} + \frac{b_{a^{2}}}{4} + \frac{b_{a^{2}}}{4} + \frac{b_{a^{2}}}{4} + \frac{b_{a^{2}}}{4} + \frac{b_{a^{2}}}{4} + \frac{b_{a^{2}}}{4} + \frac{b_{a^{2}}}{4} + \frac{b_{a^{2}}}{4} + \frac{b_{a^{2}}}{4} + \frac{b_{a^{2}}}{4} + \frac{b_{a^{2}}}{4} + \frac{b_{a^{2}}}{4} + \frac{c_{a^{2}}}{4} + \frac{d_{a^{2}}}{4} + \frac{d_{a^{2
$$

ANSU

MATLAB Script: %Burglary/Earthquake Example PiB=[0.01 0.99]'; PiE=[0.02 0.98]'; PBEdB=[0.5 0.5 0 0; 0 0 0.5 0.5]; PBEdE=[0.5 0 0.5 0; 0 0.5 0 0.5]; PAdBE=[0.95 0.05; 0.94 0.06; 0.29 0.71; 0.001 0.999]; PJdA=[0.9 0.1; 0.05 0.95]; PMdA=[0.7 0.3; 0.01 0.99]; %input bJ=[1 0]'; bM=[0.5 0.5]'; %Uniform %mesaage propagation<br>fB=PiB; fB=PiB;<br>fE=PiE;<br>fBE1=PBEdB'\*fB; %non normalized<br>fBE3=fBE1 .\* fBE2; %non normalized<br>fBE3=fBE1 .\* fBE2; %non normalized fA1=PAdBE'\*fBE3; %non normalized bA2=PJdA\*bJ; % " fA3=fA1 .\* bA2; fM=PMdA'\*fA3; pM=fM .\* bM %normalize pM=pM/sum(pM)

( cut-and-posté in)

 $\overline{\mathscr{C}}$ 

رد

MATLAB Script: %Burglary/Earthquake Example PiB=[0.5 0.5]'; PiE=[0.5 0.5]'; PBEdB=[0.5 0.5 0 0; 0 0 0.5 0.5]; PBEdE=[0.5 0 0.5 0; 0 0.5 0 0.5]; PAdBE=[0.95 0.05; 0.94 0.06; 0.29 0.71; 0.001 0.999]; PJdA=[0.9 0.1; 0.05 0.95]; PMdA=[0.7 0.3; 0.01 0.99]; %input bJ=[1 0]'; bM=[0.5 0.5]'; %Uniform %mesaage propagation fB=PiB; fE=PiE; fBE1=PBEdB'\*fB; %non normalized fBE2=PBEdE'\*fE; %non normalized fBE3=fBE1 .\* fBE2; %non normalized fA1=PAdBE'\*fBE3; %non normalized bA2=PJdA\*bJ; % " fA3=fA1 .\* bA2; fM=PMdA'\*fA3; pM=fM .\* bM %normalize pM=pM/sum(pM)

The result may seem surprising giving only Hiot Here is a stearing (negotive) priori au A becourse B and E are not very likely.

$$
\begin{aligned}\n&I \text{ gives } \text{square} \text{ The null tree } \text{min} \text{ and } T_{\epsilon} \text{ unique, then} \\
&\oint_{\epsilon E} \epsilon^2 &\text{Uniform } \begin{pmatrix} \frac{V_{\ell}}{V_{\ell}} \\ \frac{V_{\ell}}{V_{\ell}} \end{pmatrix} \longrightarrow \begin{cases} 0.25 \\ 0.25 \\ 0.25 \end{cases} \\
&= \begin{pmatrix} 0.35 & 0.34 & 0.25 \\ 0.05 & 0.06 & 0.71 & 0.333 \end{pmatrix} \begin{pmatrix} 0.25 \\ 0.25 \\ 0.25 \end{pmatrix} = \begin{pmatrix} 0.3433 \\ 0.8438 \\ 0.25 \end{pmatrix}\n\end{aligned}
$$

0.6694 0.3306

 $P(A)$